# **WebHCat Reference GetColumns**

<span id="page-0-0"></span>List Columns — GET ddl/database/:db/table/:table/column

- [List Columns GET ddl/database/:db/table/:table/column](#page-0-0)
	- <sup>o</sup> [Description](#page-0-1)
		- [URL](#page-0-2)
		- **[Parameters](#page-0-3)**
	- <sup>o</sup> [Results](#page-0-4)
	- <sup>o</sup> [Example](#page-0-5)
		- [Curl Command](#page-0-6)
		- [JSON Output](#page-0-7)

# <span id="page-0-1"></span>**Description**

List the columns in an HCatalog table.

# <span id="page-0-2"></span>URL

http://www.myserver.com/templeton/v1/ddl/database/:db/table/:table/column

### <span id="page-0-3"></span>**Parameters**

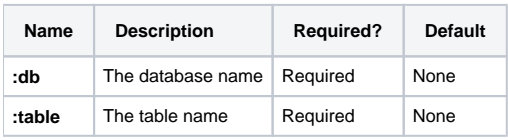

The [standard parameters](https://cwiki-test.apache.org/confluence/display/Hive/WebHCat+UsingWebHCat#WebHCatUsingWebHCat-Standard+Parameters) are also supported.

#### <span id="page-0-4"></span>**Results**

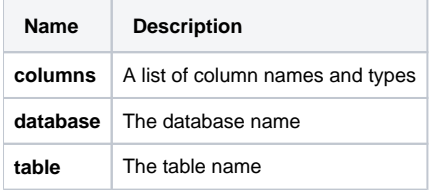

# <span id="page-0-5"></span>Example

#### <span id="page-0-6"></span>**Curl Command**

% curl -s 'http://localhost:50111/templeton/v1/ddl/database/default/table/my\_table/column?user.name=ctdean'

#### <span id="page-0-7"></span>**JSON Output**

```
{
  "columns": [
   {
     "name": "id",
     "type": "bigint"
    },
   {
     "name": "user",
      "comment": "The user name",
     "type": "string"
    },
   {
      "name": "my_p",
     "type": "string"
   },
   {
      "name": "my_q",
      "type": "string"
   }
 ],
 "database": "default",
  "table": "my_table"
}
```
#### **Navigation Links**

Previous: [DELETE ddl/database/:db/table/:table/partition/:partition](https://cwiki-test.apache.org/confluence/display/Hive/WebHCat+Reference+DeletePartition) Next: [GET ddl/database/:db/table/:table/column/:column](https://cwiki-test.apache.org/confluence/display/Hive/WebHCat+Reference+GetColumn)

General: [DDL Resources](https://cwiki-test.apache.org/confluence/display/Hive/WebHCat+Reference+AllDDL) – [WebHCat Reference](https://cwiki-test.apache.org/confluence/display/Hive/WebHCat+Reference) – [WebHCat Manual](https://cwiki-test.apache.org/confluence/display/Hive/WebHCat) – [HCatalog Manual](https://cwiki-test.apache.org/confluence/display/Hive/HCatalog) – [Hive Wiki Home](https://cwiki-test.apache.org/confluence/display/Hive/Home) – [Hive Project Site](http://hive.apache.org/)